# Number and Value Programming Topics for Cocoa

**Cocoa > Data Management**

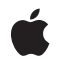

**2008-02-08**

#### É

Apple Inc. © 2008 Apple Inc. All rights reserved.

No part of this publication may be reproduced, stored in a retrieval system, or transmitted, in any form or by any means, mechanical, electronic, photocopying, recording, or otherwise, without prior written permission of Apple Inc., with the following exceptions: Any person is hereby authorized to store documentation on a single computer for personal use only and to print copies of documentation for personal use provided that the documentation contains Apple's copyright notice.

The Apple logo is a trademark of Apple Inc.

Use of the "keyboard" Apple logo (Option-Shift-K) for commercial purposes without the prior written consent of Apple may constitute trademark infringement and unfair competition in violation of federal and state laws.

No licenses, express or implied, are granted with respect to any of the technology described in this document. Apple retains all intellectual property rights associated with the technology described in this document. This document is intended to assist application developers to develop applications only for Apple-labeled computers.

Every effort has been made to ensure that the information in this document is accurate. Apple is not responsible for typographical errors.

Apple Inc. 1 Infinite Loop Cupertino, CA 95014 408-996-1010

Apple, the Apple logo, Cocoa, Mac, Mac OS, and Objective-C are trademarks of Apple Inc., registered in the United States and other countries.

Numbers is a trademark of Apple Inc.

Simultaneously published in the United States and Canada.

**Even though Apple has reviewed this document, APPLE MAKESNOWARRANTYOR REPRESENTATION, EITHER EXPRESS OR IMPLIED, WITH RESPECT TO THIS DOCUMENT, ITS QUALITY, ACCURACY, MERCHANTABILITY,OR FITNESS FOR A PARTICULAR PURPOSE. AS A RESULT, THIS DOCUMENT IS PROVIDED "AS IS," AND YOU, THE READER, ARE ASSUMING THE ENTIRE RISK AS TO ITS QUALITY AND ACCURACY.**

**IN NO EVENT WILL APPLE BE LIABLE FOR DIRECT, INDIRECT, SPECIAL, INCIDENTAL, OR CONSEQUENTIALDAMAGES RESULTINGFROM ANY DEFECT OR INACCURACY IN THIS DOCUMENT, even if advised of the possibility of such damages.**

**THE WARRANTY AND REMEDIES SET FORTH ABOVE ARE EXCLUSIVE AND IN LIEU OF ALL OTHERS, ORAL OR WRITTEN, EXPRESS OR IMPLIED. No Apple dealer, agent, or employee is authorized to make any modification, extension, or addition to this warranty.**

**Some states do not allow the exclusion orlimitation of implied warranties or liability for incidental or consequential damages, so the above limitation or** exclusion may not apply to you. This warranty gives<br>you specific legal rights, and you may also have<br>other rights which vary from state to state.

#### **Contents**

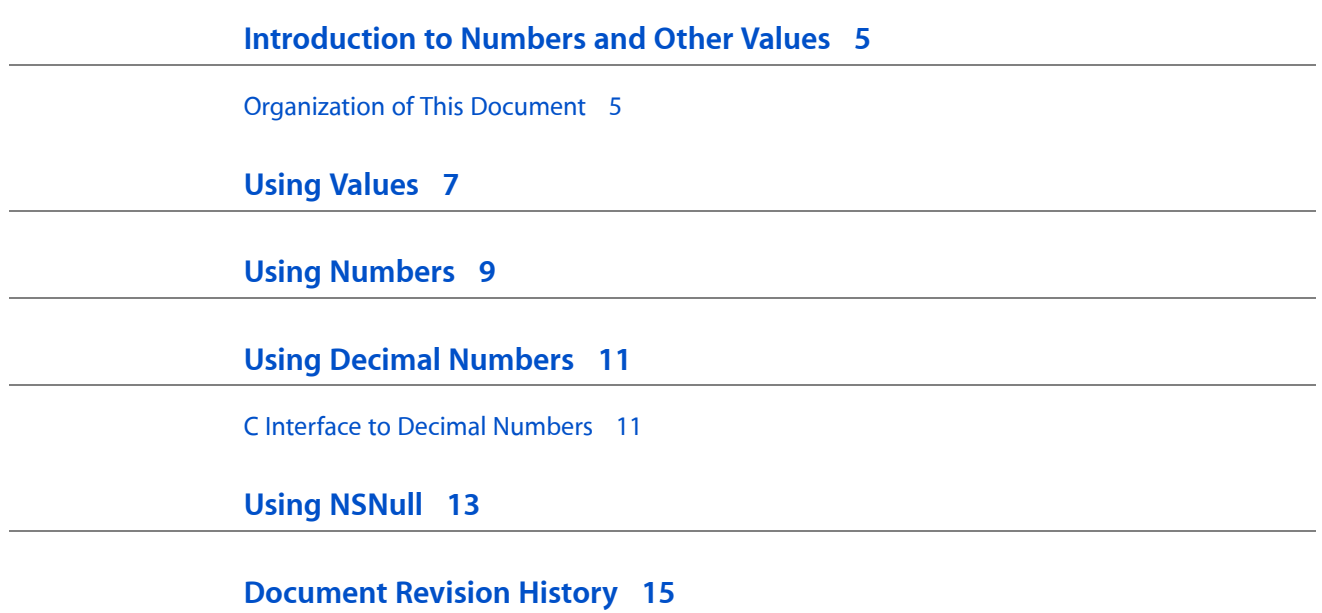

# <span id="page-4-0"></span>Introduction to Numbers and Other Values

This topic describes object wrappers for primitive C data types, which are implemented by NSValue and its subclasses NSNumber and NSDecimalNumber, and the NSNull instance used to represent a null value.

#### <span id="page-4-1"></span>Organization of This Document

This document contains the following articles:

- *"Using [Values"](#page-6-0)* (page 7) describes the generic value type.
- "Using [Numbers"](#page-8-0) (page 9) describes scalars.
- "Using Decimal [Numbers"](#page-10-0) (page 11) describes the objects used for base-10 arithmetic.
- "Using [NSNull"](#page-12-0) (page 13) describes using the NSNull instance.

Introduction to Numbers and Other Values

## <span id="page-6-0"></span>Using Values

An NSValue object is a simple container for a single C or Objective-C data item. It can hold any of the scalar types such as int, float, and char, as well as pointers, structures, and object ids. The purpose of this class is to allow items of such data types to be added to collection objects such as instances of NSArray or NSSet, which require their elements to be objects. NSValue objects are always immutable.

To create an NSValue object with a particular data item, you provide a pointer to the item along with a C string describing the item's type in Objective-C type encoding. You get this string using the @encode() compiler directive, which returns the platform-specific encoding for the given type (See the section "Type Encodings" in The Runtime System in *The Objective-C 2.0 Programming Language* for more information about @encode() and a list of type codes). For example, this code excerpt creates *theValue* containing an NSRange:

```
NSRange myRange = \{4, 10\};
NSValue *theValue = [NSValue valueWithBytes:&myRange objCType:@encode(NSRange)];
```
The following example illustrates encoding a custom C structure.

```
// assume ImaginaryNumber defined:
typedef struct {
     float real;
     float imaginary;
} ImaginaryNumber;
ImaginaryNumber miNumber;
miNumber.real = 1.1;
miNumber.imaginary = 1.41;
NSValue *miValue = [NSValue value: &miNumber
                             withObjCType:@encode(ImaginaryNumber)];
ImaginaryNumber miNumber2;
[miValue getValue:&miNumber2];
```
Note that the type you specify must be of constant length. You cannot store C strings, variable-length arrays and structures, and other data types of indeterminate length in an NSValue—you should use NSString or NSData objects for these types. You can store a pointer to variable-length item in an NSValue object. The following code excerpt incorrectly attempts to place a C string directly into an NSValue object:

```
/* INCORRECT! */
char *myCString = "This is a string.";
NSValue *theValue = [NSValue value:myCString withObjCType:@encode(char *)];
```
In this code excerpt the contents of *myCString* are interpreted as a pointer to a char, so the first four bytes contained in the string are treated as a pointer (the actual number of bytes used may vary with the hardware architecture). That is, the sequence "This" is interpreted as a pointer value, which is unlikely to be a legal address. The correct way to store such a data item is to use an NSString object (if you need to contain the characters in an object), or to pass the address of its pointer, not the pointer itself:

```
/* Correct. */
```

```
char *myCString = "This is a string.";
NSValue *theValue = [NSValue value:&myCString withObjCType:@encode(char **)];
```
Here the *address* of *myCString* is passed (*&myCString*), so the address of the first character of the string is stored in *theValue*. Note that the NSValue object doesn't copy the contents of the string, but the pointer itself. If you create an NSValue object with an allocated data item, don't deallocate its memory while the NSValue object exists.

### <span id="page-8-0"></span>Using Numbers

NSNumber is a subclass of NSValue that offers a value as any C scalar (numeric) type. It defines a set of methods specifically for setting and accessing the value as a signed or unsigned char, short int, int, NSInteger, long int, long long int, float, or double, or as a BOOL. It also defines a compare: method to determine the ordering of two NSNumber objects.

```
NSInteger nine = 9;
float ten = 10.0;
NSNumber *nineFromInteger = [NSNumber numberWithInteger:nine];
NSNumber *tenFromFloat = [NSNumber numberWithFloat:ten];
NSComparisonResult comparison = [nineFromInteger compare:tenFromFloat];
// comparison = NSOrderedAscending
float aFloat = [nineFromInteger floatValue];
1/ aFloat = 9.0
BOOL ok = [tenFromFloat boolValue];
// ok = YES
```
An NSNumber object records the numeric type with which it is created, and uses the C rules for numeric conversion when comparing NSNumber objects of different numeric types and when returning values as C numeric types. See any standard C reference for information on type conversion. (Note, though, that if you ask a number for its objCType, the returned type does not necessarily match the method the receiver was created with.)

If you ask an NSNumber object for its value using a type that cannot hold the value, you get back an erroneous result—for example, if you ask for the float value of a number created with a double that is greater than FLT\_MAX, or the integer value of a number created with a float that is greater than the maximum value of NSInteger.

```
NSNumber *bigNumber = [NSNumber numberWithFloat:(FLT_MAX)];
NSInteger badInteger = [bigNumber integerValue];
NSLog(@"bigNumber: %@; badInteger: %d", bigNumber, badInteger);
// output: "bigNumber: 3.402823e+38; badInteger: 0"
```
Using Numbers

# <span id="page-10-0"></span>Using Decimal Numbers

NSDecimal Number is an immutable subclass of NSNumber that provides an object-oriented wrapper for doing base-10 arithmetic. An instance can represent any number that can be expressed as mantissa  $\times$  10 exponent where *mantissa* is a decimal integer up to 38 digits long, and *exponent* is an integer between -128 and 127.

In the course of doing arithmetic, a method may produce calculation errors, such as division by zero. It may also meet circumstances where it has a choice of ways to round a number off. The way the method acts on such occasions is called its "behavior."

Behavior is set by methods in the NSDecimalNumberBehaviors protocol. Every NSDecimalNumber argument called behavior requires an object that conforms to this protocol. For more on behaviors, see the specifications for the NSDecimalNumberBehaviors protocol and the NSDecimalNumberHandler class. Also see the defaultBehavior method description.

#### <span id="page-10-1"></span>C Interface to Decimal Numbers

You can access the arithmetic and rounding methods of NSDecimal Number through group of C functions, defined in NSDecimal.h (and documented in Functions):

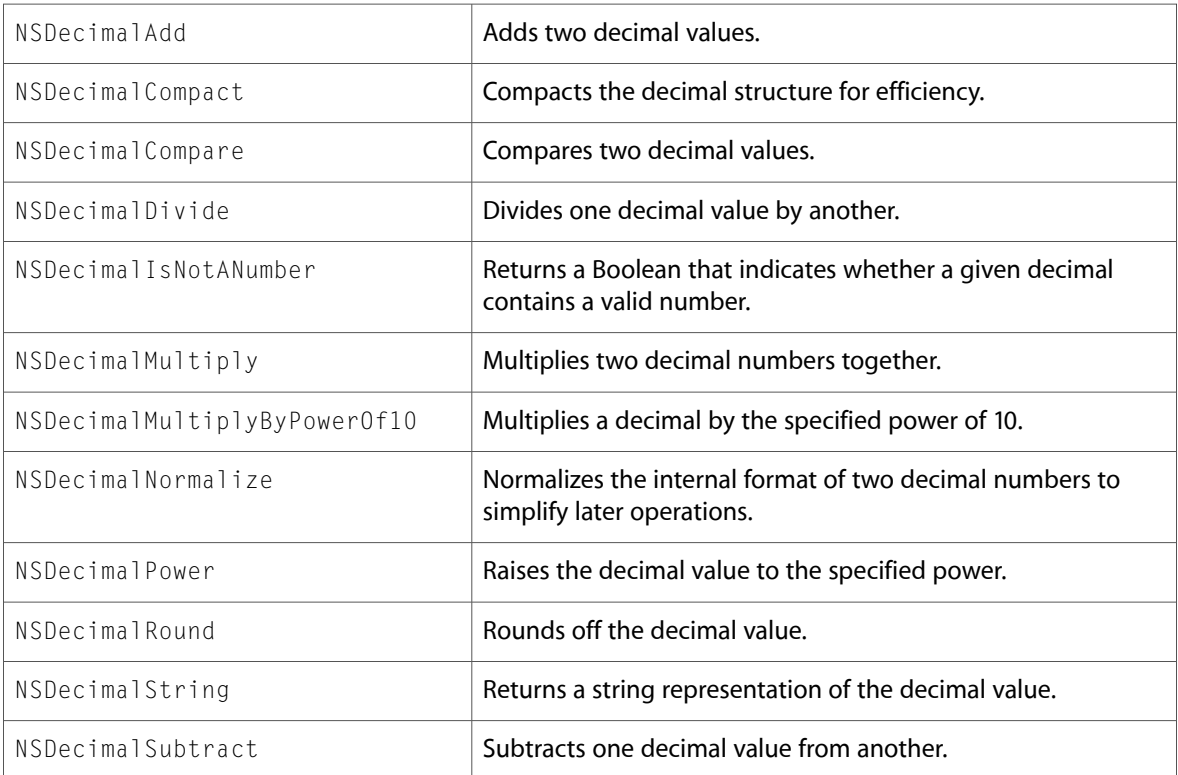

You might consider the C interface if you don't need to treat decimal numbers as objects—that is, if you don't need to store them in an object-oriented collection like an instance of NSArray or NSDictionary. You might also consider the C interface if you need maximum efficiency. The C interface is faster and uses less memory than the NSDecimalNumber class.

If you need mutability, you can combine the two interfaces. Use functions from the C interface and convert their results to instances of NSDecimalNumber.

# <span id="page-12-0"></span>Using NSNull

The NSNull class defines a singleton object you use to represent null values in situations where nil is prohibited as a value (typically in a collection object such as an array or a dictionary).

```
NSNull *nullValue = [NSNull null]NSArray *arrayWithNull = [NSArray arrayWithObject:nullValue];
NSLog(@"arrayWithNull: %@", arrayWithNull);
// output: "arrayWithNull: (<null>)"
```
It is important to appreciate that the NSNull instance is semantically different from NO or  $fa$  I se - these both represent a logical value; the NSNull instance represents the absence of a value. The NSNull instance is semantically equivalent to  $\pi$ il, however it is also important to appreciate that it is not equal to  $\pi$ il. To test for a null object value, you must therefore make a direct object comparison.

```
id aValue = [arrayWithNull objectAtIndex:0];
if (aValue == nil) {
    NSLog(@"equals nil");
 }
     else if (aValue == [NSNull null]) {
         NSLog(@"equals NSNull instance");
         if ([aValue isEqual:nil]) {
             NSLog(@"isEqual:nil");
         }
     }
}
// output: "equals NSNull instance"
```
Using NSNull

# <span id="page-14-0"></span>Document Revision History

This table describes the changes to *Number and Value Programming Topics for Cocoa*.

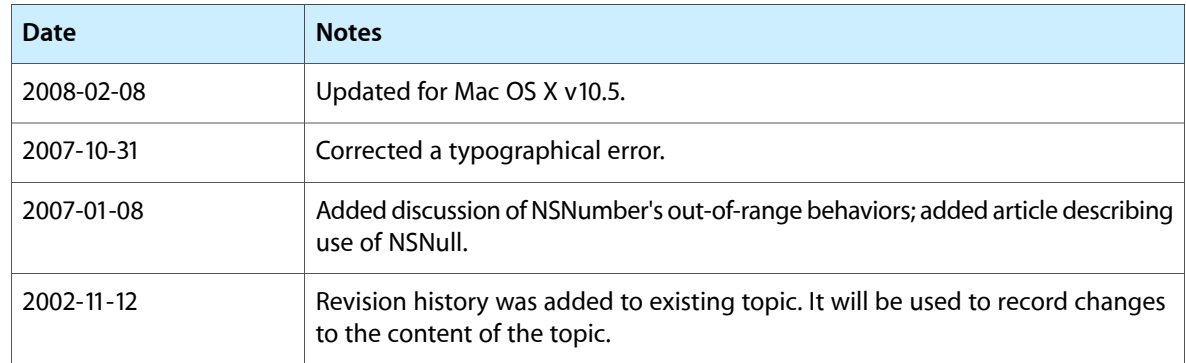

Document Revision History